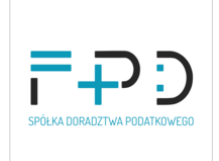

Wykorzystanie Sztucznej Inteligencji w Biurze Rachunkowym: Efektywne Narzędzia i Strategie dla Pracowników Księgowych.

Numer usługi 2024/07/16/51161/2224197

FPD spółka z ograniczoną odpowiedzialnością

\*\*\*\*\*

11.09.2024 do 12.09.2024

Usługa szkoleniowa

zdalna w czasie rzeczywistym

3 520,00 PLN brutto

3 520,00 PLN netto 220,00 PLN brutto/h 220,00 PLN netto/h

# Informacje podstawowe

 $O$  16 h

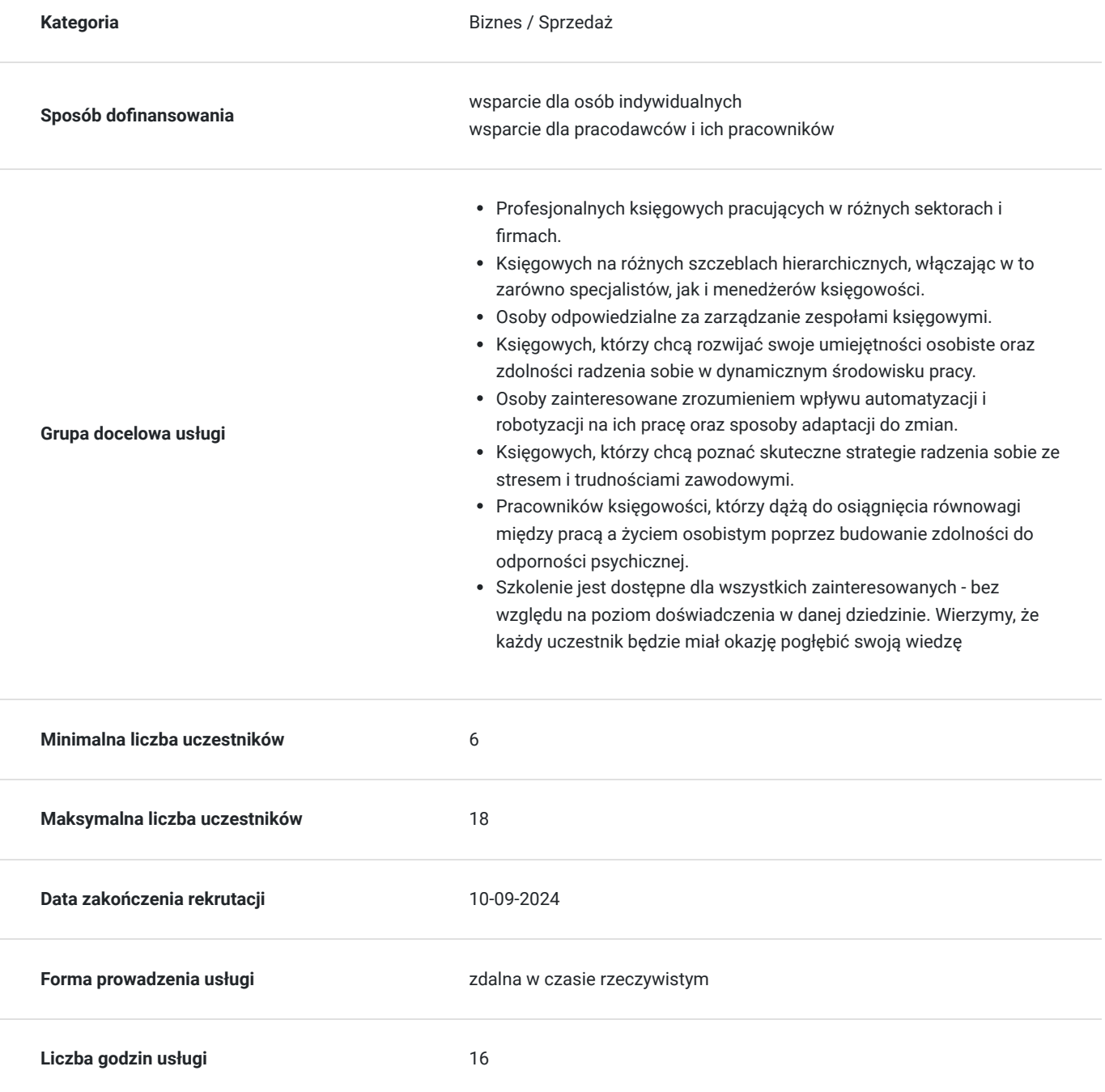

# Cel

### **Cel edukacyjny**

Celem szkolenia jest zapoznanie uczestników z nowoczesnymi narzędziami opartymi na Sztucznej Inteligencji oraz opracowanie skutecznych strategii wykorzystania tych technologii w praktyce biura rachunkowego. Uczestnicy zdobędą wiedzę i umiejętności niezbędne do efektywnego wykorzystania AI w procesach rachunkowych, co pozwoli im zwiększyć precyzję, efektywność i konkurencyjność swojej pracy.

### **Efekty uczenia się oraz kryteria weryfikacji ich osiągnięcia i Metody walidacji**

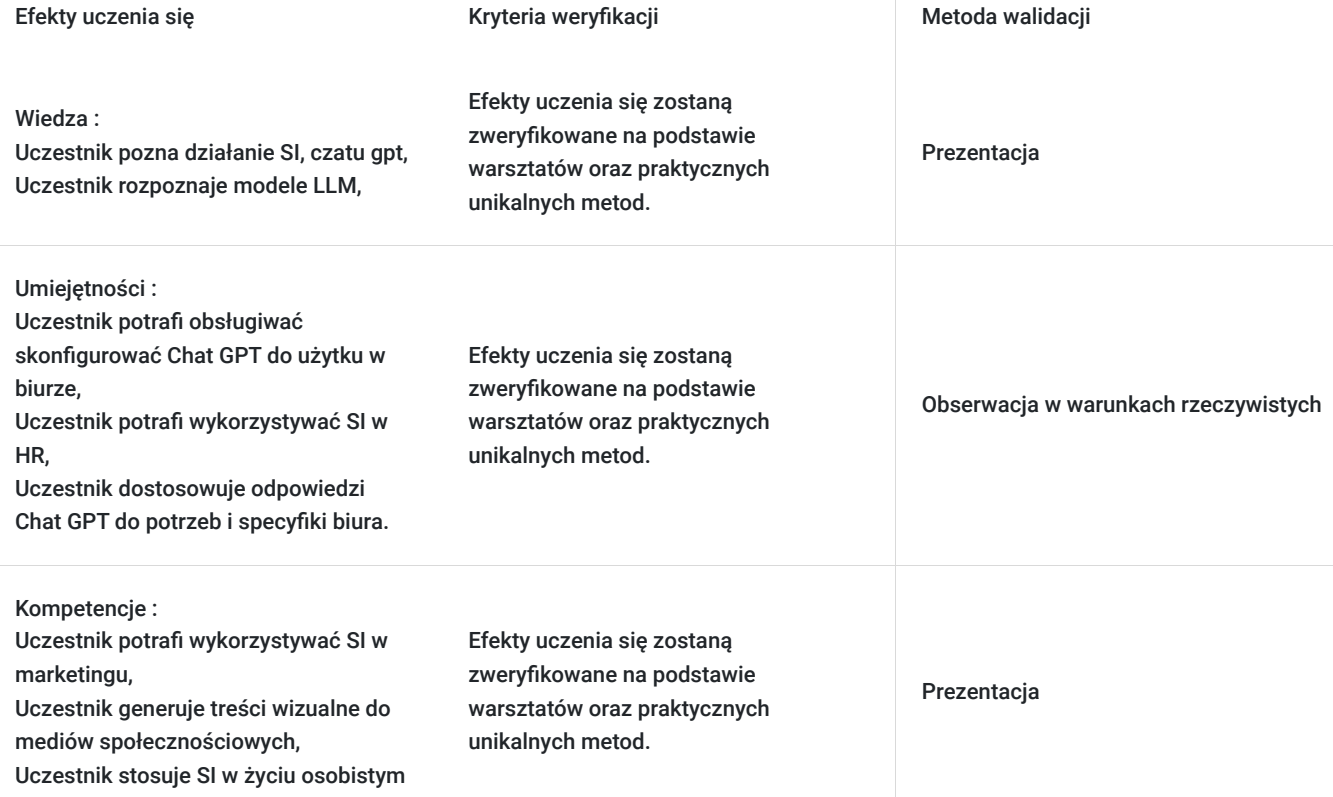

# Kwalifikacje

### **Kompetencje**

Usługa prowadzi do nabycia kompetencji.

#### **Warunki uznania kompetencji**

Pytanie 1. Czy dokument potwierdzający uzyskanie kompetencji zawiera opis efektów uczenia się?

tak

Pytanie 2. Czy dokument potwierdza, że walidacja została przeprowadzona w oparciu o zdefiniowane w efektach uczenia się kryteria ich weryfikacji?

Pytanie 3. Czy dokument potwierdza zastosowanie rozwiązań zapewniających rozdzielenie procesów kształcenia i szkolenia od walidacii?

tak

# Program

**Dzień 1**

**1 Wprowadzenie do SI i Chat GPT**

-Co to jest SI -Najbardziej znane modele LLM. -Chat GPT

#### **2 Konfi guracja i rozpoczęcie pracy**

-Jak skonfi gurować Chat GPT do użytku w biurze? -Kwestie techniczne – logowanie, zakładanie kont, cennik aplikacji.. -Bezpieczeństwo danych i zarządzanie dostępem. -Aplikacja mobilna.

#### **3 Praktyczne zastosowania Chat GPT w biurze rachunkowym**

-Automatyzacja wprowadzania danych i generowanie dokumentów. -Obsługa zapytań klientów za pomocą Chat GPT. -Używanie Chat GPT do analizy fi nansowej i interpretacji danych. -Wykorzystanie SI w HR

-Rekrutacja, analiza cv, tworzenie ogłoszeń o pracę, tworzenie pytań na rozmowę rekrutacyjną.

#### **4 .Twój osobisty asystent**

-Dostosowywanie odpowiedzi Chat GPT do naszych potrzeb i specyfi ki biura.

-Tworzenie zaawansowanych poleceń dla specyfi cznych zadań.

- Pomoc w tworzeniu dokumentów, pism do urzędów, e-maile windykacyjne, odpowiedzi na e-maile, tłumaczenia

dokumentów,interpretacja przepisów, streszczenia.

#### **5 Wykorzystanie SI w marketingu**

-Midjourney - generowanie obrazów na podstawie tekstu. -Rejestracja i konfi guracja konta. -Podstawy interfejsu użytkownika i pierwsze kroki. -Midjourney i Chat GPT w marketingu i reklamie. -Generowanie treści wizualnych do mediów społecznościowych. -Możliwości wykorzystania narzędzi do codziennych zadań biura rachunkowego.

#### **6 Zastosowanie SI w życiu osobistym**

-Ciekawe pomysły na wykorzystanie poznanych narzędzi do codziennych aktywności -Astrologia, kuchnia, wycieczki, diety i inne.

#### **1 Jak dbać o swoją tożsamość cyfrową.**

- Wirusy, szpiegowanie, rodzaje, sposoby hackowania systemu operacyjnego

- Tryb bezpieczny – incognito, monitorowanie zachowań w sieci

- Programy antywirusowe i ochrona przed atakami hakerskimi

- Cookies, monitorowanie IP, MAC, VPN, Historia

- Rodzaje oraz narzędzia wykorzystywane do ataków hakerskich - Phishing, cracking, spoofing, back door, trojan, Dos, keyloggin, session hijacking i inne.

#### **2.Zarządzanie i ochrona danych w przedsiębiorstwie**

- Szyfrowanie danych

- Kopie bezpieczeństwa
- Ochrona danych osobowych klientów
- Po ataku studium przypadków
- Incydenty bezpieczeństwa

Szkolenie kierowane jest :

- Profesjonalnych księgowych pracujących w różnych sektorach i firmach.
- Księgowych na różnych szczeblach hierarchicznych, włączając w to zarówno specjalistów, jak i menedżerów księgowości.
- Osoby odpowiedzialne za zarządzanie zespołami księgowymi.
- Księgowych, którzy chcą rozwijać swoje umiejętności osobiste oraz zdolności radzenia sobie w dynamicznym środowisku pracy.
- Osoby zainteresowane zrozumieniem wpływu automatyzacji i robotyzacji na ich pracę oraz sposoby adaptacji do zmian.
- Księgowych, którzy chcą poznać skuteczne strategie radzenia sobie ze stresem i trudnościami zawodowymi.
- Pracowników księgowości, którzy dążą do osiągnięcia równowagi między pracą a życiem osobistym poprzez budowanie zdolności do odporności psychicznej.
- Szkolenie jest dostępne dla wszystkich zainteresowanych bez względu na poziom doświadczenia w danej dziedzinie. Wierzymy, że każdy uczestnik będzie miał okazję pogłębić swoją wiedzę

Warunki organizacyjne: każdy uczestnik pracuje indywidualnie przy samodzielnym stanowisku komputerowym.

W harmonogramie uwzględniono godziny zegarowe, natomiast kurs opiera się na 45-minutowych godzinach lekcyjnych- stąd rozbieżnośćpomiędzy liczbą godzin w harmonogramie a ogólną liczbą godzin kursu. 1 godzina= 45 minut (godzina szkoleniowa)

Podczas ostatnich 5 minut szkolenia, ankiety walidacyjne zostaną wysłane do uczestyników szkolenia. Osoba walidująca to Aleksandra Jońca.

Szkolenie będzie realizowane w formie zdalnej za pomocą platformy ClickMeeting.

Całość nagrania zostanie zarchiwizowana i umieszczona na dysku zewnętrznym w celu kontroli i audytu.

- 1. Prezentacja powerpoint celem utrwalenia informacji przekazanych w trakcie szkolenia drogą mailową.
- 2. E-materiały w formacie PDF.

Szkolenie w formie zdalnej będzie odbywało się w czasie rzeczywistym. W zależności od czasu potrzeb będą wykorzystywane różne elementy: ćwiczenia, testy, ankiety, udostępnianie ekranu i inne.

Całe szkolenie jest rejestrowane w celach kontroli/audytu. Wykorzystanie nagrania w innym celu niż kontrola/audyt wymaga zgodyTrenera i Uczestników

## Harmonogram

Liczba przedmiotów/zajęć: 15

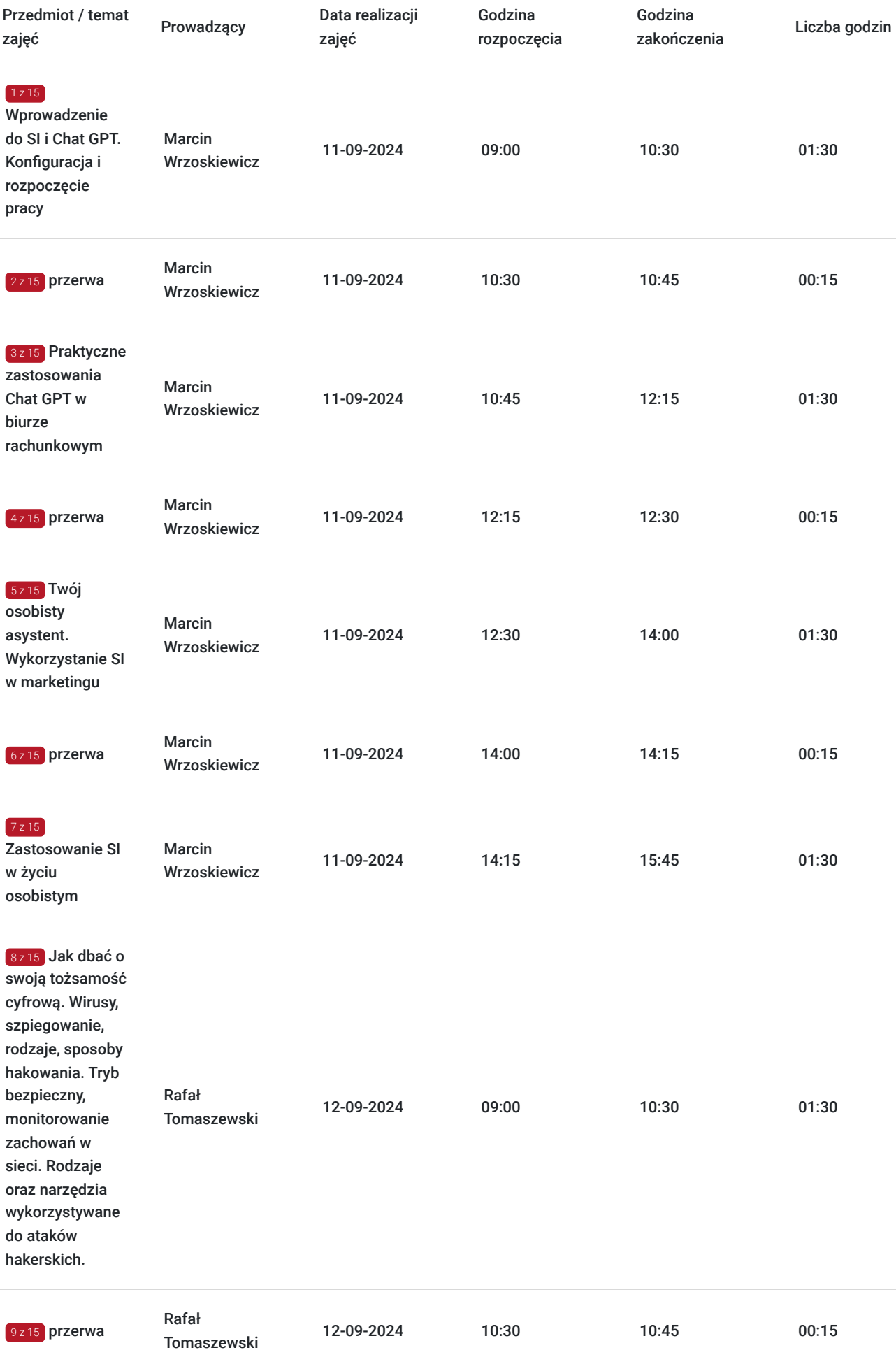

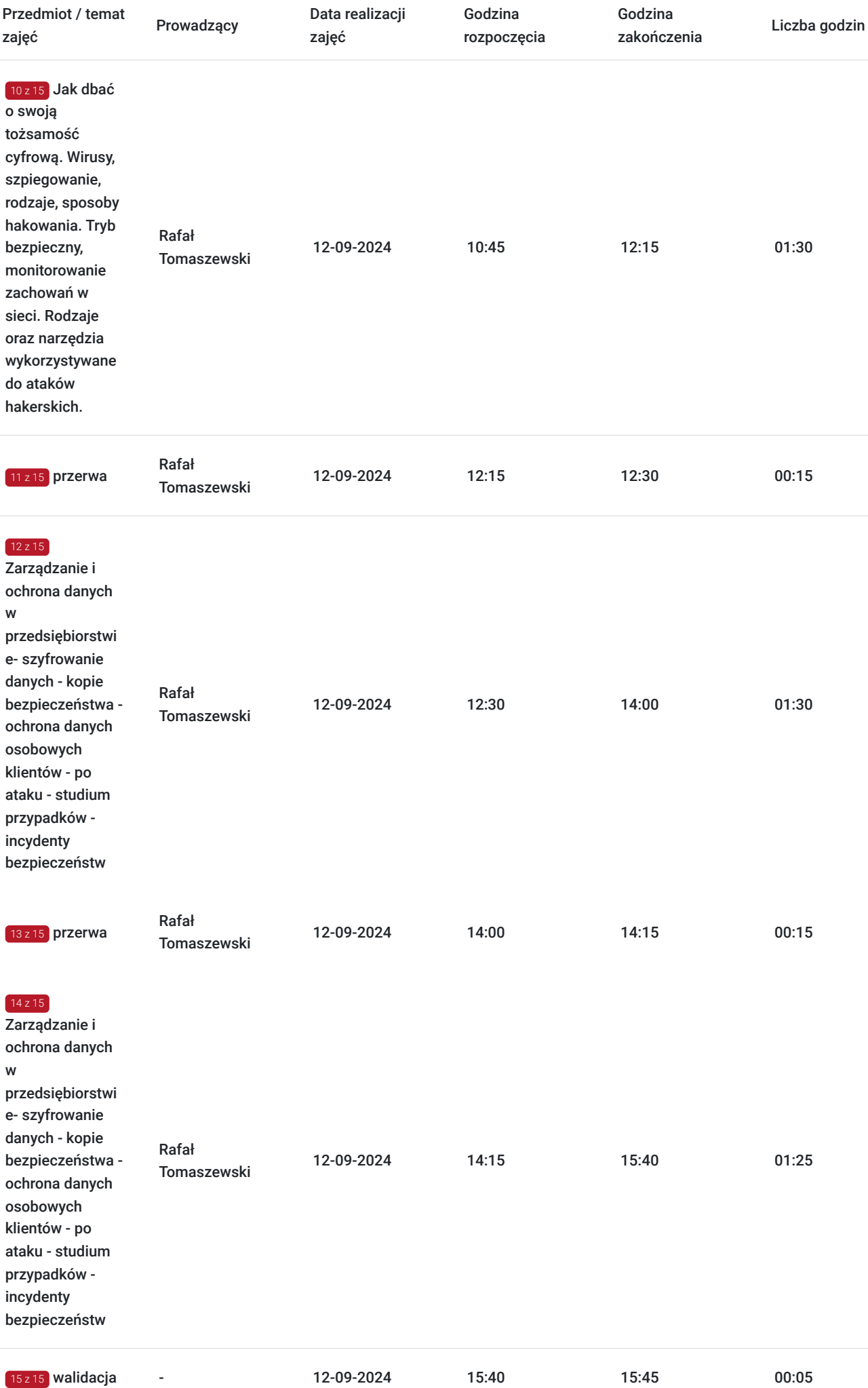

# Cennik

### **Cennik**

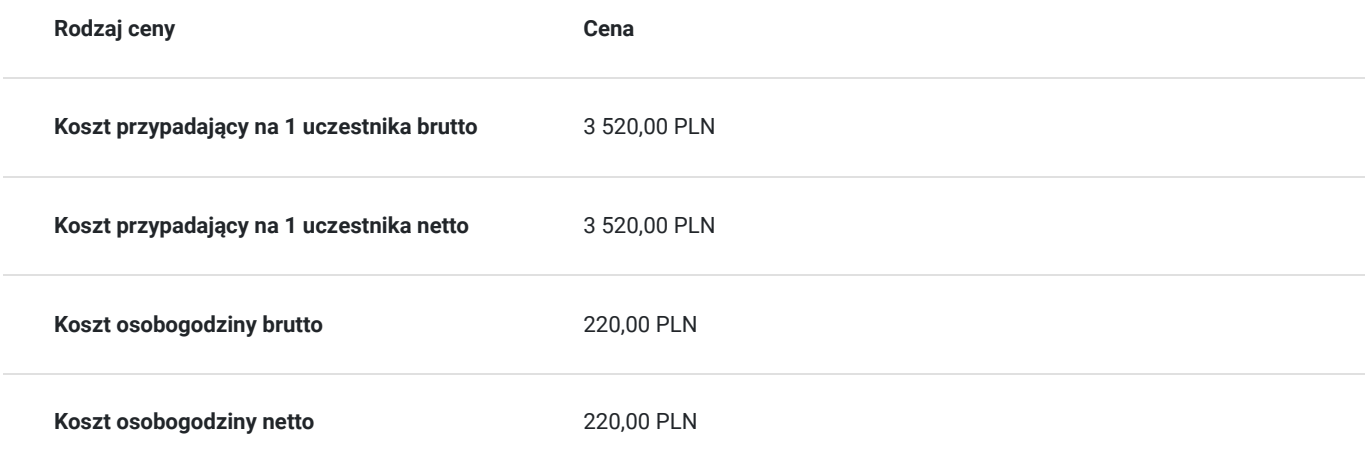

# Prowadzący

Liczba prowadzących: 2

 $1 z 2$ 

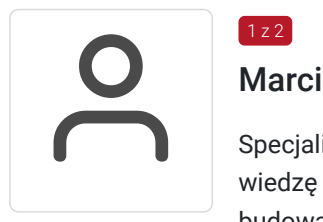

### Marcin Wrzoskiewicz

Specjalista w zakresie zarządzania i sprzedaży, pedagog oraz doradca zawodowy. Posiada szeroką wiedzę i umiejętności związane z zarządzaniem firmą, zarządzaniem procesami i jakością, budowaniem zespołu oraz sprzedażą. Jest trenerem biznesu oraz wieloletnim praktykiem biznesu na różnych szczeblach.

Przez ponad 15 lat wspiera rozwój managerów i specjalistów różnych branż, głównie w małych i średnich przedsiębiorstwach, poprzez różnorodne formy szkoleń stacjonarnych, field coaching, doradztwo, indywidualny coaching biznesowy i rozwojowy oraz szkolenia online. Realizuje wiele projektów sprzedażowych zarówno jako trener, jak i przedsiębiorca.

Posiada ponad 10 lat doświadczenia w prowadzeniu szkoleń z zakresu zarządzania firmą, zarządzania procesami i jakością, budowania zespołu, sprzedaży, komunikacji interpersonalnej oraz radzenia sobie ze stresem. Pracuje jako wykładowca i trener w Akademii Humanistyczno-Ekonomicznej w Łodzi oraz w FPD SP. Z O.O.

Trener posiada co najmniej 120 godzinne doświadczenie w prowadzeniu szkoleń o podobnej tematyce dla dorosłych w ostatnich 2 latach (24 miesięcy) wstecz od dnia rozpoczęcia szkolenia. Jest certyfikowanym konsultantem metody Insights Discovery oraz posiada certyfikat ACC ICF jako coach. Jest również akredytowanym coachem i mediatorem.

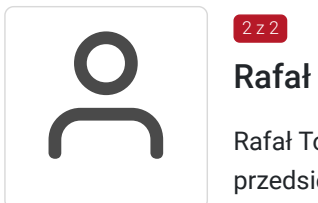

### Rafał Tomaszewski

 $2 z 2$ 

Rafał Tomaszewski to doświadczony trener, który od lat specjalizuje się w wspieraniu przedsiębiorców w prowadzeniu działalności gospodarczej. Jego wszechstronne wykształcenie oraz bogate doświadczenie zawodowe stanowią solidną podstawę dla oferowanych przez niego usług.

Posiadając wykształcenie wyższe ekonomiczne, ze specjalnością w rachunkowości, Rafał Tomaszewski rozpoczął swoją karierę zawodową w 2010 roku. Od tego czasu aktywnie wykorzystuje swoją wiedzę i umiejętności w obszarze zarządzania finansami oraz prowadzenia rachunkowości w firmach. Aktualnie, jest certyfikowanym Audytorem Wiodącym Systemu Zarządzania Bezpieczeństwem Informacji zgodnie z normą ISO 27001, co świadczy o jego zaawansowanych umiejętnościach w zakresie zarządzania ryzykiem i ochrony informacji w firmach. Ponadto, jest absolwentem studiów podyplomowych z zakresu Zarządzania Cyberbezpieczeństwem, co dodatkowo podkreśla jego specjalizację w obszarze bezpieczeństwa IT. Rafał Tomaszewski wyróżnia się profesjonalizmem, zaangażowaniem oraz umiejętnością dostosowywania się do zmieniających się warunków rynkowych i technologicznych. Jego głównym celem jest pomaganie przedsiębiorcom w osiągnięciu sukcesu poprzez efektywne zarządzanie finansami, procesami oraz bezpieczeństwem informacji.

## Informacje dodatkowe

#### **Informacje o materiałach dla uczestników usługi**

Uczestnicy otrzymają nagranie ze szkolenia oraz materiały przygotowane przez Trenera wysłane na adres e-mail.

### **Warunki uczestnictwa**

Warunkiem uczestnictwa jest zarejestrowanie się i założenie konta w Bazie Usług Rozwojowych, zapisanie się na szkolenie za pośrednictwem Bazy oraz spełnienie wszystkich warunków określonych przez Operatora, do którego składają Panstwo dokumenty o dofinansowanie.

Przed podpisaniem umowy o dofinansowanie szkolenia z Operatorem, skontaktuj się z nami w celu potwierdzenia terminu szkolenia i dostępności wolnych miejsc. Informujemy, że w trakcie szkolenia możliwa jest wizytacja z udziałem PARP, Operatora lub innej jednostki wyznaczonej w celu sprawdzenia poprawności realizacji usługi.

Szkolenie w formie zdalnej będzie odbywało się w czasie rzeczywistym. W zależności od czasu potrzeb będą wykorzystywane różne elementy: ćwiczenia, testy, ankiety, udostępnianie ekranu i inne.

### **Informacje dodatkowe**

Uwaga:

Usługa jest zwolniona z podatku VAT w przypadku, kiedy przedsiębiorstwo zwolnione jest z podatku VAT lub dofinansowanie wynosi co najmniej 70%. W innej sytuacji do ceny netto doliczany jest podatek VAT w wysokości 23%.

Podstawa: §3 ust. 1 pkt. 14 rozporządzenia Ministra Finansów z dnia 20.12.2013 r. w sprawie zwolnień od podatku od towarów i usług oraz szczegółowych warunków stosowania tych zwolnień (Dz.U. z 2018 r., poz. 701).

Całe szkolenie jest rejestrowane w celach kontroli/audytu. Wykorzystanie nagrania w innym celu niż kontrola/audyt wymaga zgody Trenera i Uczestników.

Uczestnicy otrzymają zaświadczenie, potwierdzające że ukończyli szkolenie.

Forma świadczenia usługi : Zdalna w czasie rzeczywistym - prowadzona na żywo.

## Warunki techniczne

Wymagania, które muszą zostać spełnione, aby uczestniczyć w szkoleniu na ClickMeeting.:

• Procesor dwurdzeniowy 2GHz lub lepszy (zalecany czterordzeniowy);

2GB pamięci RAM (zalecane 4GB lub więcej);

System operacyjny taki jak Windows 8 (zalecany Windows 10), Mac OS wersja 10.13 (zalecana najnowsza wersja), Linux, Chrome OS.

Ponieważ ClickMeeting jest platformą opartą na przeglądarce, wymagane jest korzystanie z najaktualniejszych oficjalnych wersji Google Chrome, Mozilla Firefox, Safari, Edge lub Opera.

ClickMeeting współpracuje z wszystkimi wbudowanymi w laptopy kamerami oraz większością kamer internetowych. Bardziej zaawansowana lub profesjonalna kamera może wymagać instalacji dodatkowego oprogramowania lub sprzętu.

Aby móc korzystać z usługi na niektórych urządzeniach mobilnych, konieczne może być pobranie odpowiedniej aplikacji w iTunes App Store lub Google Play Store. Do korzystania z usługi w pełnym zakresie dźwięku i obrazu podczas konferencji, konieczne jest posiadanie zestawu słuchawkowego, lub głośników podłączonych do urządzenia i rozpoznanych przez Państwa urządzenie i nie powinny być one jednocześnie używane przez żadną inną aplikację.

Okres ważności linku: Link będzie ważny w dniach i godzinach wskazanych w harmonogramie usługi.

Metody pracy podczas szkolenia on-line:

- wygodna forma szkolenia wystarczy dostęp do urządzenia z internetem (komputer, tablet, telefon), słuchawki lub głośniki
- szkolenie realizowane jest w nowoczesnej formie w wirtualnym pokoju konferencyjnym i kameralnej grupie uczestników
- bierzesz udział w pełnowartościowym szkoleniu Trener prowadzi zajęcia "na żywo" widzisz go i słyszysz

- pokaz prezentacji, ankiet i ćwiczeń widzisz na ekranie swojego komputera w czasie rzeczywistym.

# Kontakt

Aleks<br>E-mail

### Aleksandra Jońca

**E-mail** a.jonca@fpd.pl **Telefon** (+48) 574 157 925